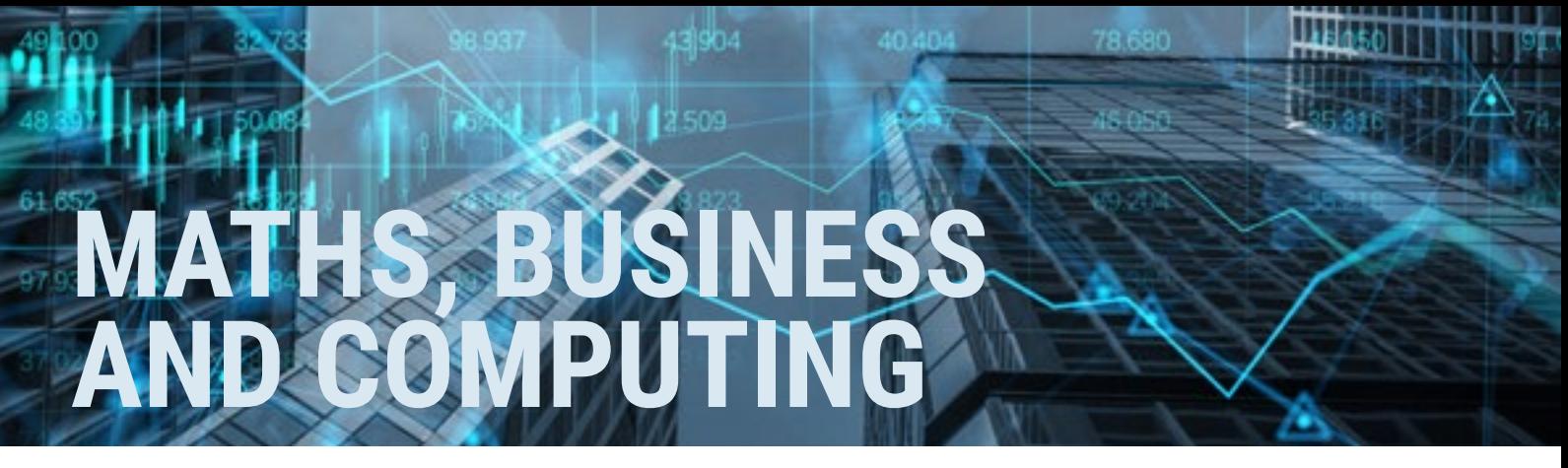

Welcome to the Maths, Business and Computing Super Curriculum. Below you'll find a whole host of things to do to stretch yourself beyond the classroom curriculum.

In Maths, help us celebrate Pi day which is on 14th March, with the activities below. In Business we are looking at how to start your own business and in Computing we are looking at the genre of game development.

## READ

**MATHS:** New mathematical record: what's the [point of calculating pi?](https://www.theguardian.com/science/2021/aug/17/new-mathematical-record-whats-the-point-of-calculating-pi) - theguardian.com

**BUSINESS AND ECONOMICS:** *The Young Entrepreneurs Guide to Starting and Running a Business* by Steve Mariotti

**COMPUTING:** *Getting Started with Unity: A Beginner's Guide to Game Development* by Dr Edward Lavien

## WATCH

**MATHS:** Two really interesting video's about Pi: [Calculating Pi with Real Pies: Numberphile](https://www.bing.com/videos/riverview/relatedvideo?q=numberphile%20Pi%20using%20pies&mid=E292E686792F6282E1B0E292E686792F6282E1B0&ajaxhist=0) - bing. com

[Pi is Beautiful: Numberphile](https://www.bing.com/videos/riverview/relatedvideo?q=numberphile%20Pi%20using%20pies&mid=8CEA55884CC6A27020C18CEA55884CC6A27020C1&ajaxhist=0) - bing.com

**BUSINESS AND ECONOMICS: 5 Steps to Start** [Your First Business](https://www.youtube.com/watch?v=bXLZ8I7s8tw) - YouTube

**COMPUTING:** The Unity tutorial for complete [beginners](https://www.youtube.com/watch?v=XtQMytORBmM) - YouTube

## LISTEN

**MATHS:** [The Curious Cases of Rutherford and](https://www.bbc.co.uk/programmes/b07dx75g)  [Fry, Series 20: The problem of Infinite Pi](https://www.bbc.co.uk/programmes/b07dx75g) - BBC Radio 4

**BUSINESS AND ECONOMICS:** How can a beginner start a business? These podcast episodes will help get you started: [How to start a business: Listen to our top 10](https://beingboss.club/articles/how-to-start-a-business)  [podcast episodes](https://beingboss.club/articles/how-to-start-a-business) - beingboss.club

**COMPUTING:** [Game Design Zen: Games, Life and](http://www.goodgamesbydesign.com/category/podcast/)  [the Pursuit of Excellence](http://www.goodgamesbydesign.com/category/podcast/) - goodgamesbydesign. com

## $\sqrt{2}$  DO

**MATHS: Pi Day: Huge List of Pi Day Activities for** [All Ages](https://mathgeekmama.com/math-resources/pi-day-goodness/) - mathgeekmama.com [Maths Pi activities](https://www.bing.com/videos/riverview/relatedvideo?&q=maths+Pi+activities&qpvt=maths+Pi+activities&mid=7F56766B535790B519DB7F56766B535790B519DB&&FORM=VRDGAR) - bing.com

**BUSINESS AND ECONOMICS:** Write your own business plan - use the link below to help you get started:

[How to Write a Business Plan in 8 Simple Steps](https://www.nerdwallet.com/uk/business-loans/how-to-create-a-small-business-plan/) nerdwallet.com

**COMPUTING:** Make a game, in a game. Start creating with ready-made Unity Microgames. Each Microgame comes with its own collection of Mods: fun and easy customizations that also introduce you to game design, logic, visuals and more:

[Make a video game in Unity: start here](https://unity.com/how-to/beginner-video-game-resources) - unity. com